| CompoNet | Read Input Terminal Maintenance Counter Present Value: |  |  |  |  |
|----------|--------------------------------------------------------|--|--|--|--|
| -206     | _CompoNet206_GetCounter_IN_PV                          |  |  |  |  |

| Basic                   | Reads the present values of terminal maintenance counters from slaves connected to CompoNet.                                                                                                    |  |  |  |  |
|-------------------------|----------------------------------------------------------------------------------------------------|--|--|--|--|
| function                | Use this FB for input terminals.                                                                                                    |  |  |  |  |
| Symbol                  | Start trigger      CompoNet206_GetCounter_IN_PV<br>(BOOL)       (BOOL)         Busy Flag       Master Unit No.       EN         Busy Flag       Master Unit No.       (INT)         Slave node address       NodeNo         NodeNo       OK         (INT)       (BOOL)         Terminal No.       PinNo         Slave Type       (INT)         NodeType       PinNo         FINSError       (WORD)         FINSError       (WORD)         Kworth       ExplicitError |  |  |  |  |
| File name               | Lib\FBL\omronlib\RemoteIO\CompoNet\_CompoNet206_GetCounter_IN_PV10.cxf                                                                                                    |  |  |  |  |
| Applicable              | Applicable Master CS1W-CRM21 and CJ1W-CRM21                                                                                                    |  |  |  |  |
| models                  | Units                                                                                                    |  |  |  |  |
|                         | Applicable Slave Units CRT1-ID16, CRT1B-ID02S, CRT1B-ID02SP<br>CRT1B-ID04SP, CRT1B-MD04SLP                                                                                                    |  |  |  |  |
|                         | CPU Unit CS1*-CPU**H Unit version 3.0 or higher                                                                                                    |  |  |  |  |
|                         | CJ1*-CPU**H Unit version 3.0 or higher                                                                                                    |  |  |  |  |
|                         | CJ1M-CPU** Unit version 3.0 or higher                                                                                                    |  |  |  |  |
|                         | CP1H                                                                                                    |  |  |  |  |
| Conditions              | CX-Programmer Version 5.0 or higher.                                                                                                    |  |  |  |  |
| Conditions<br>for usage | CPU Unit Settings<br>PLC Setup: Shared Settings for Communications Instructions in FBs                                                                                                    |  |  |  |  |
| ioi usage               | CompoNet Response Timeout Time (default: 2 s) 10 s recommended                                                                                                    |  |  |  |  |
|                         | •Number of retries (default: 0)                                                                                                    |  |  |  |  |
|                         | Shared Resources                                                                                                    |  |  |  |  |
|                         | <ul> <li>Communications ports (internal logical ports)</li> </ul>                                                                                                    |  |  |  |  |
|                         | Other                                                                                                    |  |  |  |  |
| Function                | Communications must be within one network and cannot cross to another network.  The present value of the maintenance counter is read from the CompoNet slave specified by the Master Unit                                                                                                    |  |  |  |  |
| description             | No., the Slave Node Address and Slave Type.                                                                                                    |  |  |  |  |
|                         | Refer to the FINS error code and explicit message error code if an error occurs.                                                                                                    |  |  |  |  |
|                         | Both error codes will be output as #0000 for a normal end.                                                                                                    |  |  |  |  |
| FB precautions          | •The FB is processed over multiple cycles. The BUSY output variable can be used to check whether the                                                                                                    |  |  |  |  |
|                         | FB is being processed.                                                                                                    |  |  |  |  |
|                         | •OK or NB will be turned ON for one cycle only after processing is completed. Use these flags to detect the end of FB processing.                                                                                                    |  |  |  |  |
|                         | Timechart                                                                                                    |  |  |  |  |
|                         | Start Trigger ON OFF                                                                                                    |  |  |  |  |
|                         | Busy Flag (BUSY) ON                                                                                                    |  |  |  |  |
|                         | OFF                                                                                                    |  |  |  |  |
|                         |                                                                                                    |  |  |  |  |
|                         | Normal end (OK) ON<br>or Error end (NG) OFF                                                                                                    |  |  |  |  |
|                         | ✓ FB execution completed.                                                                                                    |  |  |  |  |
|                         |                                                                                                    |  |  |  |  |
| EN input                | Connect EN to an OR between an upwardly differentiated condition for the start trigger and the BUSY output                                                                                                    |  |  |  |  |
| condition               | from the FB.                                                                                                    |  |  |  |  |
| Restrictions            | <ul> <li>Always use an upwardly differentiated condition for EN.</li> </ul>                                                                                                    |  |  |  |  |
| Input                   | <ul> <li>If the input variables are out of range, the ENO Flag will turn OFF and the FB will not be processed.</li> </ul>                                                                                                    |  |  |  |  |
| variables<br>Output     | • This FB requires multiple cycles to process. Always connect an OR including the BUSY output variable to                                                                                                    |  |  |  |  |
| variables               | the EN input variable to ensure that the FB is processed to completion (see <i>Symbol</i> ).                                                                                                    |  |  |  |  |
|                         | • Do not turn the BUSY output variable ON or OFF outside the FB.                                                                                                    |  |  |  |  |

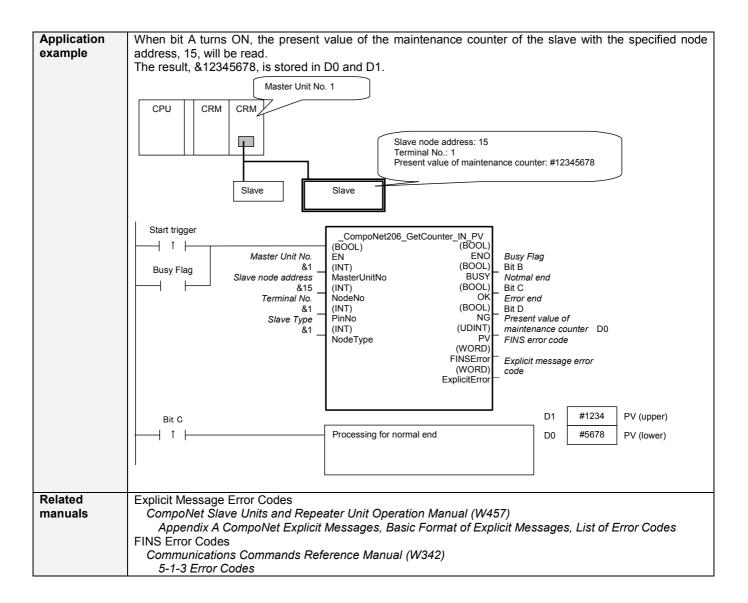

## Variable Tables Input Variables

| Name               | Variable name | Data type | Default | Range                  | Description                                                                                                    |
|--------------------|---------------|-----------|---------|------------------------|----------------------------------------------------------------------------------------------------|
| EN                 | EN            | BOOL      |         |                        | 1 (ON): FB started.<br>0 (OFF): FB not started.                                                                                                    |
| Master Unit No.    | MasterUnitNo  | INT       | &0      | &0 to &99<br>#0 to #63 | Specify the unit number of the CompoNet Master Unit.                                                                                               |
| Slave node address | NodeNo        | INT       | &0      | &0 to &127             | Specify the node address of the slave.                                                                                                    |
| Terminal No.       | PinNo         | INT       | &0      | &0 to &31              | The terminal (pin) number for which the present value is to be read.                                                                               |
| Slave Type         | NodeType      | INT       | &1      | &1 to &7               | Slave Type<br>1: Word Slave IN<br>2: Word Slave OUT<br>3: Word Slave MIX<br>4: Bit Slave IN<br>5: Bit Slave OUT<br>6: Bit Slave MIX<br>7: Repeater |

## **Output Variables**

| Output variables                                    |               |           | _     |                                                                                                    |
|-----------------------------------------------------|---------------|-----------|-------|----------------------------------------------------------------------------------------------------|
| Name                                                | Variable name | Data type | Range | Description                                                                                                    |
| ENO                                                 | ENO           | BOOL      |       | 1 (ON): FB processed normally.                                                                                                    |
| (May be omitted.)                                   |               |           |       | 0 (OFF): FB not processed or ended in an error.                                                                                                    |
| Busy Flag                                           | BUSY          | BOOL      |       | Automatically turns OFF when processing is completed.                                                                                                    |
| Normal end                                          | OK            | BOOL      |       | Turns ON for one cycle when processing ends<br>normally.                                                                                                    |
| Error end                                           | NG            | BOOL      |       | Turns ON for one cycle when processing ends in an<br>error.                                                                                                    |
| Present value of maintenance counter                | PV            | UDINT     |       | The present value of the maintenance counter is<br>output. The present value is either the total ON time or<br>the number of operations.<br>(Unit: seconds for total ON time, operations for the<br>number of operations) |
| FINS error code<br>(May be omitted.)                | FINSError     | WORD      |       | The FINS error code is output. A code of #0000 is output for a normal end. Refer to the Related Manuals for details on the error codes.                                                                                   |
| Explicit message<br>error code<br>(May be omitted.) | ExplicitError | WORD      |       | Outputs the explicit message error code. A code of #0000 is output for a normal end. Refer to the Related Manuals for details on the error codes.                                                                         |

## Version History

| Version | Date    | Contents            |  |  |
|---------|---------|---------------------|--|--|
| 1.00    | 2006.9. | Original production |  |  |

## Note

This manual is a reference that explains the function block functions. It does not explain the operational limitations of Units, components, or combinations of Units and components. Always read and understand the Operation Manuals for the system's Units and other components before using them.